## YugiohDB

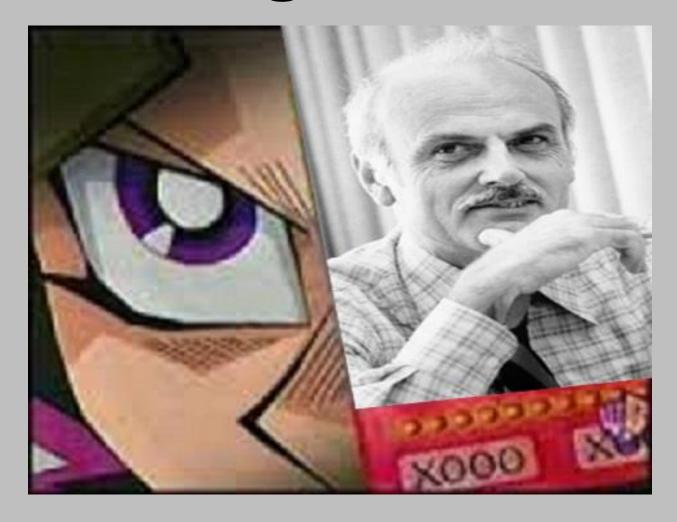

**By Graham Burek** 

**April 26, 2016** 

## **Table of Contents**

| Table of contents    | 2     |
|----------------------|-------|
| Executive Summary    | 3     |
| E/R Diagram          | 4     |
| Tables               | 5-19  |
| Triggers             | 20-25 |
| Views                | 26    |
| Stored Procedures    | 27-28 |
| Example Reports      | 29    |
| Roles                | 30-32 |
| Implementation Notes | 33    |
| Known Problems       | 34    |
| Future Enhancements  | 35    |

A common complaint from serious card game players is that card companies often do a poor job of balancing their card games.

Because of this, players create decks from a small group of cards that are so effective that they define the playstyle of the game. This can eventually cause the game to become stale, since everybody runs a twist on the dominant deck. YugiohDB is a database built to help remedy this problem.

YugiohDB is a database built to manage Yu-Gi-Oh! card game tournaments. It serves as a centralized way to manage tournament registration for official tournament events all over the world. It has the structure necessary to analyze card usage so that card balancing decisions can be made based on empirical results.

An outline of the database is presented in the following pages. Tested on PostgreSQL 9.5.

#### Page 4

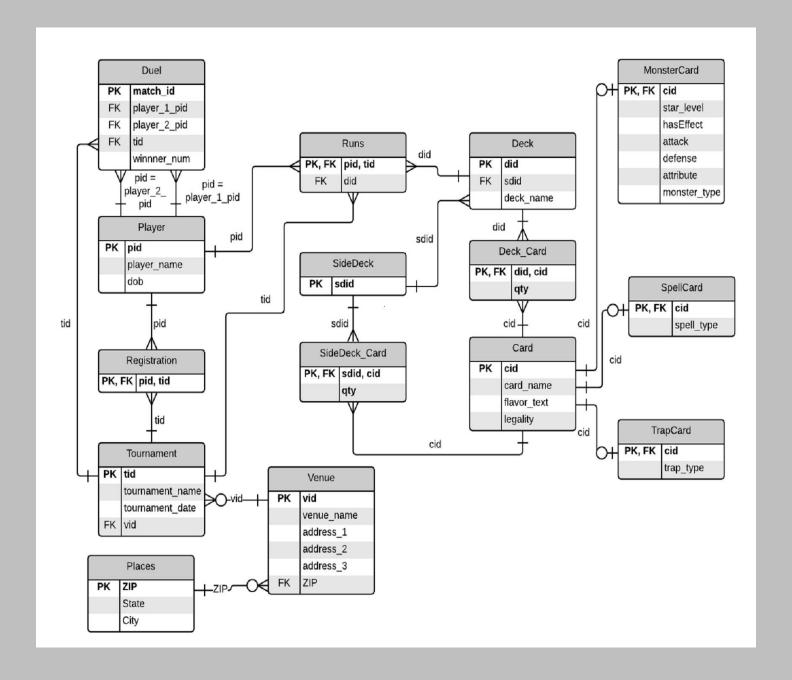

## Player Table

A table that keeps track of players that have attended/registered a tournament.

```
CREATE TABLE Player
(
pid INT NOT NULL UNIQUE,
player_name TEXT NOT NULL,
dob DATE NOT NULL,
PRIMARY KEY(pid)
);
```

**Dependencies:** pid → player\_name, dob

| Output pa | Output pane    |                  |             |      |             |        |  |
|-----------|----------------|------------------|-------------|------|-------------|--------|--|
| Data 0    | utput          | Explain          | Messages    | Hist | ory         |        |  |
|           | pid<br>integer | player_r<br>text | name        |      | dob<br>date |        |  |
| 1         | 1              | Billy B          | rake        |      | 1980-       | -09-10 |  |
| 2         | 2              | Patrick          | Hoban       |      | 1981-       | -10-01 |  |
| 3         | 3              | Jerry W          | ang         |      | 1982-       | -02-15 |  |
| 4         | 4              | Dale Be          | llido       |      | 1983-       | -06-02 |  |
| 5         | 5              | Chris E          | owling      |      | 1983-       | -06-27 |  |
| 6         | 6              | Fili Lu          | na          |      | 1986-       | -01-28 |  |
| 7         | 7              | Ryan Sp          | Ryan Spicer |      |             | -01-19 |  |
| 8         | 8              | Matt Pe          | ddle        |      | 1988-       | -10-24 |  |
| 9         | 9              | Theeras          | ak Poonsom  | bat  | 1990-       | -01-22 |  |
| 10        | 10             | Cesar G          | onalez      |      | 1993-       | -05-04 |  |
| 11        | 11             | Jason H          | olloway     |      | 1994-       | -06-07 |  |
| 12        | 12             | Roy St.          | Clair       |      | 1994-       | -09-26 |  |
| 13        | 13             | Anthony          | Alvarado    |      | 1995-       | -02-17 |  |
| 14        | 14             | Adam Co          | rn          |      | 1996-       | -03-19 |  |
| 15        | 15             | Sean Co          | nway        |      | 1996-       | -05-13 |  |
| 16        | 16             | Yugi Mo          | to          |      | 1997-       | -03-26 |  |

## Places Table

A table that keeps track of ZIP codes and their associated states and cities.

```
CREATE TABLE Places
(
ZIP INT NOT NULL UNIQUE,
state TEXT NOT NULL,
city TEXT NOT NULL,
PRIMARY KEY(ZIP)
);
```

Dependencies: ZIP  $\rightarrow$  state, city

| Data | Output         | Explain       | n Messages H  |            |    |
|------|----------------|---------------|---------------|------------|----|
|      | zip<br>integer | state<br>text |               | •          |    |
| 1    | 10301          | NY            | St            | aten Islan | nd |
| 2    | 89044          | NV            | La            | s Vegas    |    |
| 3    | 94102          | CA            | San Francisco |            |    |
| 4    | 60290          | IL            | Ch            | icago      |    |
| 5    | 77001          | TX            | Но            | uston      |    |
| 6    | 17101          | NJ            | Ne            | wark       |    |
| 7    | 22901          | RI            | Pr            | ovidence   |    |
| 8    | 44101          | OH            | Cleveland     |            |    |
| 9    | 33010          | FL            | Mi            | ami        |    |

## Venue Table

A table that keeps track of tournament locations.

```
CREATE TABLE Venue
(
vid INT NOT NULL UNIQUE,
venue_name TEXT NOT NULL,
address_1 TEXT NOT NULL,
address_2 TEXT,
address_3 TEXT,
ZIP INT NOT NULL references Places(ZIP),
PRIMARY KEY(vid)
);
```

Dependencies: vid → venue\_name, address\_1, 2, 3, ZIP

| utput pane                           |                                    |                                                                |                                                                                                    |                                                                                                    |                                                                                                    |  |  |  |  |
|--------------------------------------|------------------------------------|----------------------------------------------------------------|----------------------------------------------------------------------------------------------------|----------------------------------------------------------------------------------------------------|----------------------------------------------------------------------------------------------------|--|--|--|--|
| Data Output Explain Messages History |                                    |                                                                |                                                                                                    |                                                                                                    |                                                                                                    |  |  |  |  |
| vid<br>integer                       | venue_name<br>text                 | address_1<br>text                                              | address_2<br>text                                                                                                    | address_3<br>text                                                                                                    | zip<br>integer                                                                                                    |  |  |  |  |
| 1                                    | Get There Games                    | 1759 Victory Blvd                                              | <null></null>                                                                                                    | <null></null>                                                                                                    | 10301                                                                                                    |  |  |  |  |
| 2                                    | Alexis Park Resort                 | 375 E. Harmon Ave.                                             | <null></null>                                                                                                    | <null></null>                                                                                                    | 89044                                                                                                    |  |  |  |  |
| 3                                    | Florida International University   | 3000 N.E. 151st St.                                            | Wolf University Center                                                                                                    | <null></null>                                                                                                    | 33010                                                                                                    |  |  |  |  |
| 4                                    | Top Cut Comics Chicago             | 6390 S. Archer Ave.                                            | <null></null>                                                                                                    | <null></null>                                                                                                    | 60290                                                                                                    |  |  |  |  |
| 5                                    | Greenspoint Mall                   | 12300 North Freeway                                            | <null></null>                                                                                                    | <null></null>                                                                                                    | 77001                                                                                                    |  |  |  |  |
|                                      | vid<br>integer<br>1<br>2<br>3<br>4 | vid venue_name integer  1 Get There Games 2 Alexis Park Resort | vid venue_name address_1 text  1 Get There Games 1759 Victory Blvd 2 Alexis Park Resort 375 E. Harmon Ave. 3 Florida International University 3000 N.E. 151st St. 4 Top Cut Comics Chicago 6390 S. Archer Ave. | vid vid integer text address_1 address_2 text  1 Get There Games 1759 Victory Blvd <null> 2 Alexis Park Resort 375 E. Harmon Ave. <null> 3 Florida International University 3000 N.E. 151st St. Wolf University Center 4 Top Cut Comics Chicago 6390 S. Archer Ave. <null></null></null></null> | vid integer     venue_name text     address_1 text     address_2 text     address_3 text       1 Get There Games     1759 Victory Blvd     NULL> <null>       2 Alexis Park Resort     375 E. Harmon Ave.     <null> <null>       3 Florida International University     3000 N.E. 151st St. Wolf University Center     <null>       4 Top Cut Comics Chicago     6390 S. Archer Ave.     <null></null></null></null></null></null> |  |  |  |  |

## SideDeck Table

A representative table for a side deck.

```
CREATE TABLE SideDeck
(
sdid INT NOT NULL UNIQUE,
PRIMARY KEY(sdid)
);
```

Dependencies:  $sdid \rightarrow$ 

| Output pane |                 |  |  |  |  |
|-------------|-----------------|--|--|--|--|
| Data 0      | Data Output E   |  |  |  |  |
|             | sdid<br>integer |  |  |  |  |
| 1           | 1               |  |  |  |  |
| 2           | 2               |  |  |  |  |
| 3           | 3               |  |  |  |  |
| 4           | 4               |  |  |  |  |
| 5           | 5               |  |  |  |  |
|             |                 |  |  |  |  |

## Deck Table

A representative table for a deck.

```
CREATE TABLE Deck
(
did INT NOT NULL UNIQUE,
sdid INT NOT NULL references SideDeck(sdid),
deck_name TEXT,
PRIMARY KEY(did)
);
```

Dependencies:  $\operatorname{did} \rightarrow \operatorname{sdid}$ ,  $\operatorname{deck\_name}$ 

| Data | Output         | Explain         | Messages          | History  |
|------|----------------|-----------------|-------------------|----------|
|      | did<br>integer | sdid<br>integer | deck_name<br>text |          |
| 1    | 1              | 2               | Blue-Eyes         | Turbo    |
| 2    | 2              | 1               | Artifact N        | Monarchs |
| 3    | 3              | 5               | <null></null>     |          |
| 4    | 4              | 4               | Dark Magic        | Deck     |
| 5    | 5              | 2               | <null></null>     |          |

## Tournament Table

A table that keeps track of tournaments.

```
CREATE TABLE Tournament
(
tid INT NOT NULL UNIQUE,
tournament_name TEXT NOT NULL,
tournament_date DATE NOT NULL CHECK(tournament_date > now()),
vid INT NOT NULL references Venue(vid),
PRIMARY KEY(tid)
);
```

Dependencies: tid  $\rightarrow$  tournament\_name, date, vid

| Output pane                          |                               |                                                            |                                                                                        |                                                                            |                                                                                                    |                                                                                                    |  |  |
|--------------------------------------|-------------------------------|------------------------------------------------------------|----------------------------------------------------------------------------------------|----------------------------------------------------------------------------|----------------------------------------------------------------------------------------------------|----------------------------------------------------------------------------------------------------|--|--|
| Data Output Explain Messages History |                               |                                                            |                                                                                        |                                                                            |                                                                                                    |                                                                                                    |  |  |
| tid<br>integer                       |                               | nent_name                                                  |                                                                                        |                                                                            | tournament_date<br>date                                                                                     | vid<br>integer                                                                                                    |  |  |
| 1                                    | YCS Reg                       | ional Qua                                                  | lifier Chic                                                                            | cago                                                                       | 2016-09-20                                                                                                  | 4                                                                                                    |  |  |
| 2                                    | EVO 201                       | .6                                                         |                                                                                        |                                                                            | 2016-07-15                                                                                                  | 2                                                                                                    |  |  |
| 3                                    | LLDS 20                       | LLDS 2016                                                  |                                                                                        |                                                                            | 2016-11-01                                                                                                  | 1                                                                                                    |  |  |
| 4                                    | Ultimat                       | Ultimate Duelist Series                                    |                                                                                        |                                                                            | 2017-10-22                                                                                                  | 5                                                                                                    |  |  |
| 5                                    | TCG Wor                       | ld Champi                                                  | onship                                                                                 |                                                                            | 2017-06-21                                                                                                  | 3                                                                                                    |  |  |
|                                      | tid<br>integer<br>1<br>2<br>3 | tid tournaminteger 1 YCS Reg 2 EVO 201 3 LLDS 20 4 Ultimat | tid tournament_name text  1 YCS Regional Qua 2 EVO 2016 3 LLDS 2016 4 Ultimate Duelist | tid tournament_name integer text  1 YCS Regional Qualifier Chic 2 EVO 2016 | tid tournament_name text  1 YCS Regional Qualifier Chicago 2 EVO 2016 3 LLDS 2016 4 Ultimate Duelist Series | tid integer         tournament_name text         tournament_date date           1 YCS Regional Qualifier Chicago         2016-09-20           2 EVO 2016         2016-07-15           3 LLDS 2016         2016-11-01           4 Ultimate Duelist Series         2017-10-22 |  |  |

## **Duel Table**

A table that keeps track of all the duels a player has in a tournament.

```
CREATE TABLE Duel
(
match_id INT NOT NULL UNIQUE,
player_1_pid INT NOT NULL references Player(pid),
player_2_pid INT NOT NULL references Player(pid),
tid INT NOT NULL references Tournament(tid),
winner_num INT NOT NULL CHECK(winner_num IN(0,1,2)),
PRIMARY KEY(match_id)
);
```

Dependencies: match\_id → player\_1\_pid, player\_2\_pid, tid, winner\_num

| Output pa | Output pane                          |                         |                         |   |                       |  |
|-----------|--------------------------------------|-------------------------|-------------------------|---|-----------------------|--|
| Data 0    | Data Output Explain Messages History |                         |                         |   |                       |  |
|           | match_id<br>integer                  | player_1_pid<br>integer | player_2_pid<br>integer |   | winner_num<br>integer |  |
| 1         | 1                                    | 1                       | 16                      | 4 | 1                     |  |
| 2         | 2                                    | 1                       | 16                      | 4 | 0                     |  |
| 3         | 3                                    | 3                       | 7                       | 2 | 0                     |  |
| 4         | 4                                    | 7                       | 8                       | 3 | 2                     |  |
| 5         | 5                                    | 2                       | 6                       | 5 | 1                     |  |
| 6         | 6                                    | 9                       | 14                      | 1 | 0                     |  |
| 7         | 7                                    | 11                      | 15                      | 1 | 1                     |  |
| Q         | 0                                    | 1.0                     | ۵                       | 2 | 0                     |  |

## Registration Table

A table that keeps track of what tournaments every player is registered for.

```
CREATE TABLE Registration
(
pid INT NOT NULL references Player(pid),
tid INT NOT NULL references Tournament(tid),
PRIMARY KEY(pid,tid)
);
```

**Dependencies:** (pid,tid) →

| Output pane         |                |                |  |  |  |
|---------------------|----------------|----------------|--|--|--|
| Data Output Explain |                |                |  |  |  |
|                     | pid<br>integer | tid<br>integer |  |  |  |
| 1                   | 1              | 1              |  |  |  |
| 2                   | 1              | 2              |  |  |  |
| 3                   | 1              | 3              |  |  |  |
| 4                   | 1              | 4              |  |  |  |
| 5                   | 1              | 5              |  |  |  |
| 6                   | 2              | 2              |  |  |  |
| 7                   | 2              | 3              |  |  |  |
| Q                   | 2              | А              |  |  |  |

## Runs Table

A table that keeps track of the decks players run in a given tournament.

```
CREATE TABLE Runs
(
pid INT NOT NULL references Player(pid),
tid INT NOT NULL references Tournament(tid),
did INT NOT NULL references Deck(did),
PRIMARY KEY(pid,tid)
);
```

**Dependencies:** (pid,tid) → did

| Output pane                 |                |                |                |  |  |  |  |
|-----------------------------|----------------|----------------|----------------|--|--|--|--|
| Data Output Explain Message |                |                |                |  |  |  |  |
|                             | pid<br>integer | tid<br>integer | did<br>integer |  |  |  |  |
| 1                           | 1              | 1              | 1              |  |  |  |  |
| 2                           | 1              | 2              | 1              |  |  |  |  |
| 3                           | 1              | 3              | 2              |  |  |  |  |
| 4                           | 1              | 4              | 3              |  |  |  |  |
| 5                           | 1              | 5              | 1              |  |  |  |  |
| 6                           | 2              | 2              | 4              |  |  |  |  |
| 7                           | 2              | 3              | 5              |  |  |  |  |
| 8                           | 2              | 4              | 5              |  |  |  |  |

## Card Table

A table that contains basic information common to all YuGiOh cards.

```
CREATE TABLE Card
(
cid INT NOT NULL UNIQUE,
card_name TEXT NOT NULL UNIQUE,
flavor_text TEXT NOT NULL,
legality TEXT NOT NULL CHECK(legality IN('unrestricted','semi-limited','limited','forbidden')),
PRIMARY KEY(cid)
);
```

**Dependencies: cid** → **card\_name, flavor\_text, legality** 

| Output p | Dutput pane    |                              |                                                                                                    |                  |  |  |  |
|----------|----------------|------------------------------|----------------------------------------------------------------------------------------------------|------------------|--|--|--|
| Data     | Output         | Explain Messages History     |                                                                                                    |                  |  |  |  |
|          | cid<br>integer | card_name<br>text            | flavor_text<br>text                                                                                | legality<br>text |  |  |  |
| 1        | 1              | Blue-Eyes White Dragon       | This legendary dragon is a powerful engine of destruction. Virtually invincible, very few have for | unrestricted     |  |  |  |
| 2        | 2              | Black Luster Soldier         | This card can only be Special Summoned by removing 1 LIGHT and 1 DARK monster in your Graveyard    | limited          |  |  |  |
| 3        | 3              | Eclipse Wyvern               | If this card is sent to the Graveyard: Banish 1 Level 7 or higher LIGHT or DARK Dragon-Type mons   | unrestricted     |  |  |  |
| 4        | 4              | Maiden with Eyes of Blue     | When this card is targeted for an attack: You can negate the attack, and if you do, change the b   | unrestricted     |  |  |  |
| 5        | 5              | Flamvell Guard               | A Flamvell guardian who commands fire with his will. His magma-hot barrier protects his troops f   | unrestricted     |  |  |  |
| 6        | 6              | Swordsman of Revealing Light | You can Special Summon this card from your hand, then if this cards DEF is higher than the attac   | unrestricted     |  |  |  |
| 7        | 7              | Mystical Space Typhoon       | Destroy 1 Spell or Trap Card on the Field.                                                         | unrestricted     |  |  |  |

## SideDeck\_Card Table

A table that keeps track of what cards are in what side deck.

```
CREATE TABLE SideDeck_Card
(
sdid INT NOT NULL references SideDeck(sdid),
cid INT NOT NULL references Card(cid),
qty INT NOT NULL CHECK(qty IN(1,2,3)),
PRIMARY KEY(sdid,cid)
);
```

**Dependencies:** (sdid,cid) → qty

| Output pane                 |                 |                |                |  |  |  |  |
|-----------------------------|-----------------|----------------|----------------|--|--|--|--|
| Data Output Explain Message |                 |                |                |  |  |  |  |
|                             | sdid<br>integer | cid<br>integer | qty<br>integer |  |  |  |  |
| 1                           | 1               | 1              | 1              |  |  |  |  |
| 2                           | 1               | 29             | 1              |  |  |  |  |
| 3                           | 1               | 22             | 1              |  |  |  |  |
| 4                           | 1               | 25             | 1              |  |  |  |  |
| 5                           | 1               | 11             | 1              |  |  |  |  |
| 6                           | 2               | 4              | 1              |  |  |  |  |
| 7                           | 2               | 6              | 1              |  |  |  |  |
|                             | _               |                | _              |  |  |  |  |

## Deck\_Card Table

A table that keeps track of what cards are in what deck.

```
CREATE TABLE Deck_Card
(
did INT NOT NULL references Deck(did),
cid INT NOT NULL references Card(cid),
qty INT NOT NULL CHECK(qty IN(1,2,3)),
PRIMARY KEY(did,cid)
);
```

**Dependencies:** (did,cid) → qty

| Output pane |                |                |                |  |
|-------------|----------------|----------------|----------------|--|
| Data Output |                | Explain        | Messages       |  |
|             | did<br>integer | cid<br>integer | qty<br>integer |  |
| 1           | 1              | 1              | 2              |  |
| 2           | 1              | 2              | 1              |  |
| 3           | 1              | 5              | 3              |  |
| 4           | 1              | 18             | 2              |  |
| 5           | 1              | 30             | 3              |  |
| 6           | 2              | 10             | 1              |  |
| 7           | 2              | 3              | 3              |  |
|             |                |                |                |  |

## MonsterCard Table

A table that keeps track of specific information about monster cards.

```
CREATE TABLE MonsterCard
(
cid INT NOT NULL references Card(cid),
star_level INT NOT NULL,
hasEffect BOOLEAN NOT NULL,
attack INT NOT NULL,
defense INT NOT NULL,
attribute TEXT NOT NULL,
monster_type TEXT NOT NULL,
PRIMARY KEY(cid)
);
```

Dependencies: cid  $\rightarrow$  star\_level, hasEffect, attack, defense, attribute, monster\_type

| Output pa | Output pane    |                       |                      |         |                    |       |                      |
|-----------|----------------|-----------------------|----------------------|---------|--------------------|-------|----------------------|
| Data 0    | utput          | Explain M             | lessages             | History |                    |       |                      |
|           | cid<br>integer | star_level<br>integer | haseffect<br>boolean |         | defense<br>integer |       | monster_type<br>text |
| 1         | 1              | 8                     | f                    | 3000    | 2500               | LIGHT | Dragon               |
| 2         | 2              | 8                     | t                    | 3000    | 2500               | DARK  | Warrior              |
| 3         | 3              | 4                     | t                    | 1600    | 0                  | LIGHT | Dragon               |
| 4         | 4              | 1                     | t                    | 0       | 0                  | LIGHT | Spellcaster          |
| 5         | 5              | 2                     | f                    | 100     | 2000               | FIRE  | Dragon               |
| 6         | 6              | 8                     | t                    | 0       | 2400               | LIGHT | Warrior              |
| 7         | 11             | 3                     | t                    | 1300    | 0                  | DARK  | Machine              |

## SpellCard Table

A table that keeps track of specific information about spell cards.

```
CREATE TABLE SpellCard
(
cid INT NOT NULL references Card(cid),
spell_type TEXT NOT NULL,
PRIMARY KEY(cid)
);
```

**Dependencies:** cid → spell\_type

| Output pane      |                |                                        |      |  |
|------------------|----------------|----------------------------------------|------|--|
| Data 0           | utput          | Explain                                | Mess |  |
|                  | cid<br>integer | spell_ty<br>text                       | pe   |  |
| 1                | 7              | Quick-F                                | lay  |  |
| 2                | 8              | Normal                                 |      |  |
| 3                | 9              | Normal                                 |      |  |
| 4                | 17             | Quick-F                                | lay  |  |
| 5                | 18             | Normal                                 |      |  |
| 6                | 19             | Quick-F                                | lay  |  |
| 7                | 27             | Normal                                 |      |  |
| 3<br>4<br>5<br>6 | 9<br>17<br>18  | Normal<br>Quick-F<br>Normal<br>Quick-F |      |  |

## TrapCard Table

A table that keeps track of specific information about trap cards.

```
CREATE TABLE TrapCard

(
cid INT NOT NULL references Card(cid),
trap_type TEXT NOT NULL,
PRIMARY KEY(cid)
);
```

**Dependencies:** cid → trap\_type

| Data Output Explain N |                |                   |  |
|-----------------------|----------------|-------------------|--|
|                       | cid<br>integer | trap_type<br>text |  |
| 1                     | 10             | Normal            |  |
| 2                     | 20             | Counter           |  |
| 3                     | 21             | Normal            |  |
| 4                     | 30             | Normal            |  |
| 5                     | 31             | Counter           |  |
| 6                     | 33             | Normal            |  |
| 7                     | 34             | Normal            |  |

#### CheckLegality Trigger

A trigger that checks if a new card placed in Deck\_Card or SideDeck Card has an acceptable value.

```
CREATE OR REPLACE FUNCTION checkLegality() RETURNS trigger AS
$$
DECLARE
    currentRecord text;
BEGIN
    FOR currentRecord IN SELECT legality FROM Card WHERE NEW.cid
= Card.cid LOOP
           currentRecord = 'forbidden' THEN
            RAISE NOTICE 'Cid % is a forbidden card and cant be
used.', NEW.cid;
            RETURN NULL;
        END IF;
    END LOOP;
    RETURN NEW;
END;
$$ LANGUAGE plpgsql;
```

#### Check\_Deck\_Size Trigger

RETURN NEW;

A trigger that checks if a new card can be placed in or removed from Deck Card.

```
CREATE OR REPLACE FUNCTION check deck size() RETURNS trigger AS
$$
DECLARE
    --deckID integer;
    totalCards integer := 0;
    currentRecord record;
BEGIN
    --deckID := NEW.did;
    FOR currentRecord IN SELECT Deck Card.qty FROM Deck Card
WHERE NEW.did = Deck Card.did LOOP
        totalCards := totalCards + currentRecord.qty;
    END LOOP;
    IF totalCards > 15 THEN
        RAISE NOTICE 'The new deck is too big. It has % cards.',
totalCards;
        RETURN NULL:
    ELSIF totalCards < 10 THEN
        RAISE NOTICE 'The new deck is too small. It has %
cards.', totalCards;
        RETURN NULL;
    ELSE
```

```
END IF;
END;
$$ LANGUAGE plpgsql;
```

#### Check\_Side\_Deck\_Size Trigger

A trigger that checks if a new card to be placed in SideDeck\_Card has an acceptable value.

```
CREATE OR REPLACE FUNCTION check side deck size() RETURNS
trigger AS
$$
DECLARE
    --deckID integer;
    totalCards integer := 0;
    currentRecord record;
BEGIN
    --deckID := NEW.did;
    FOR currentRecord IN SELECT SideDeck Card.qty FROM
SideDeck Card WHERE NEW.sdid = SideDeck Card.sdid LOOP
        totalCards := totalCards + currentRecord.qty;
    END LOOP;
    IF totalCards > 5 THEN
        RAISE NOTICE 'The new side deck is too big. It has %
cards.', totalCards;
        RETURN NULL;
    ELSE
        RETURN NEW;
    END IF;
END;
$$ LANGUAGE plpqsql;
```

#### Check\_Dueling\_Players Trigger

A trigger that checks to make sure that players are registered for a tournament they duel in, and are not dueling themselves.

```
CREATE OR REPLACE FUNCTION check dueling players () RETURNS
trigger AS
$$
BEGIN
    IF NEW.player 1 pid = NEW.player 2 pid THEN
        RAISE NOTICE 'A player cannot duel his or herself!';
        RETURN NULL;
    ELSIF NEW.player 1 pid NOT IN(SELECT pid FROM Registration
WHERE NEW.tid = Registration.tid) THEN
        RAISE NOTICE 'Player 1 is not registered for that
tournament. ';
        RETURN NULL;
    ELSIF NEW.player 2 pid NOT IN (SELECT pid FROM Registration
WHERE NEW.tid = Registration.tid) THEN
        RAISE NOTICE 'Player 2 is not registered for that
tournament. ':
        RETURN NULL;
    ELSE
        RETURN NEW;
    END IF:
END;
$$ LANGUAGE plpgsql;
```

## Check\_Card\_Type\_Monster Trigger

A trigger that checks if a card is already a spell or trap card before adding it as a monster card.

```
CREATE OR REPLACE FUNCTION check card type monster() RETURNS
trigger AS
$$
DECLARE
    multitypeCards integer;
BEGIN
    SELECT count(*) INTO multitypeCards FROM SpellCard, TrapCard
    WHERE NEW.cid = SpellCard.cid
    OR NEW.cid = TrapCard.cid;
    --RAISE NOTICE 'multitype cards: %', multitypeCards;
    IF multitypeCards > 0 THEN
        RAISE NOTICE 'Card is already a trap or spell.';
        RETURN NULL;
    ELSE
        RETURN NEW;
    END IF:
END;
$$ LANGUAGE plpgsql;
```

 NOTE: Two very similar triggers perform the same functionality for monster cards and trap cards, and were omitted.

#### Monster/Spell/TrapCardView Views

Views that consolidate all monster/spell/trap card information.

```
CREATE VIEW MonsterCardView AS

SELECT

Card.cid,card_name,flavor_text,legality,star_level,hasEffect,att
ack,defense,attribute,monster_type

FROM Card, MonsterCard
WHERE MonsterCard.cid = Card.cid;

CREATE VIEW SpellCardView AS

SELECT Card.cid,card_name,flavor_text,legality,spell_type

FROM Card, SpellCard
WHERE SpellCard.cid = Card.cid;

CREATE VIEW TrapCardView AS

SELECT Card.cid,card_name,flavor_text,legality,trap_type

FROM Card, TrapCard
WHERE TrapCard.cid = Card.cid;
```

# Stored Procedure getCardsInDeck(integer)

Given a deck's did, the procedure returns what cards are in the deck.

```
CREATE OR REPLACE FUNCTION getCardsInDeck(integer) RETURNS
TABLE(card_name TEXT, qty INTEGER) AS

$$

DECLARE

deckID ALIAS FOR $1;

BEGIN

RETURN QUERY

SELECT Card.card_name, Deck_Card.qty

FROM Card, Deck, Deck_Card

WHERE Card.cid = Deck_Card.cid

AND Deck.did = Deck_Card.did

AND Deck.did = deckID;

END;

$$ LANGUAGE plpgsql;
```

 NOTE: One very similar procedure performs the same functionality for side decks.

## Stored Procedure getTournaments(integer)

Given a player's pid, the procedure returns what tournaments the players have signed up for.

```
CREATE OR REPLACE FUNCTION getTournaments(integer) RETURNS
TABLE(tournament_name TEXT) AS

$$

DECLARE

    playerID ALIAS FOR $1;

BEGIN

    RETURN QUERY

    SELECT Tournament.tournament_name

    FROM Tournament, Player, Registration

    WHERE Tournament.tid = Registration.tid

    AND Player.pid = Registration.pid

    AND Player.pid = playerID;

END;

$$ LANGUAGE plpgsql;
```

## Example Reports

 Sample report for balancing—see what cards are most used in professional decks.

```
SELECT card_name, count(card_name) AS occurences
FROM Deck, Card, Deck_Card
WHERE Deck.did = Deck_Card.did
AND Deck_Card.cid = Card.cid
GROUP BY card_name
ORDER BY occurences DESC;
```

 Sample report for running tournament—see all the players that have registered for a tournament.

```
SELECT player_name
FROM Player, Registration, Tournament
WHERE Player.pid = Registration.pid
AND Tournament.tid = Registration.tid
AND Tournament.tid = <<insert tid here>>
```

#### Roles

The database currently supports three kinds of roles: Admin, Checkln, and Judge.

```
CREATE ROLE CheckIn;
CREATE ROLE Admin;
CREATE ROLE Judge;
```

Admin: Has administrative power over the entire database.

```
GRANT SELECT, INSERT, UPDATE, DELETE ON Duel TO Admin;

GRANT SELECT, INSERT, UPDATE, DELETE ON Player TO Admin;

GRANT SELECT, INSERT, UPDATE, DELETE ON Registration TO Admin;

GRANT SELECT, INSERT, UPDATE, DELETE ON Tournament TO Admin;

GRANT SELECT, INSERT, UPDATE, DELETE ON Places TO Admin;

GRANT SELECT, INSERT, UPDATE, DELETE ON Runs TO Admin;

GRANT SELECT, INSERT, UPDATE, DELETE ON SideDeck TO Admin;

GRANT SELECT, INSERT, UPDATE, DELETE ON SideDeck_Card TO Admin;

GRANT SELECT, INSERT, UPDATE, DELETE ON Venue TO Admin;

GRANT SELECT, INSERT, UPDATE, DELETE ON Deck_Card TO Admin;

GRANT SELECT, INSERT, UPDATE, DELETE ON Card TO Admin;

GRANT SELECT, INSERT, UPDATE, DELETE ON Card TO Admin;

GRANT SELECT, INSERT, UPDATE, DELETE ON MonsterCard TO Admin;

GRANT SELECT, INSERT, UPDATE, DELETE ON SpellCard TO Admin;

GRANT SELECT, INSERT, UPDATE, DELETE ON SpellCard TO Admin;

GRANT SELECT, INSERT, UPDATE, DELETE ON SpellCard TO Admin;
```

 CheckIn: Has the power to add, remove, or register players for a given tournament.

```
REVOKE ALL PRIVILEGES ON Duel FROM CheckIn;
REVOKE ALL PRIVILEGES ON Player FROM CheckIn;
REVOKE ALL PRIVILEGES ON Registration FROM CheckIn;
REVOKE ALL PRIVILEGES ON Tournament FROM Checkin;
REVOKE ALL PRIVILEGES ON Places FROM Checkin;
REVOKE ALL PRIVILEGES ON Runs FROM CheckIn;
REVOKE ALL PRIVILEGES ON SideDeck FROM CheckIn;
REVOKE ALL PRIVILEGES ON SideDeck Card FROM CheckIn;
REVOKE ALL PRIVILEGES ON Venue FROM CheckIn;
REVOKE ALL PRIVILEGES ON Deck FROM Checkin:
REVOKE ALL PRIVILEGES ON Deck Card FROM CheckIn;
REVOKE ALL PRIVILEGES ON Card FROM CheckIn;
REVOKE ALL PRIVILEGES ON MonsterCard FROM CheckIn;
REVOKE ALL PRIVILEGES ON SpellCard FROM CheckIn;
REVOKE ALL PRIVILEGES ON TrapCard FROM CheckIn;
GRANT SELECT, INSERT, UPDATE, DELETE ON Registration TO CheckIn;
GRANT SELECT, INSERT, UPDATE, DELETE ON Player TO CheckIn;
GRANT SELECT ON Tournament TO CheckIn;
```

 Judge: Has the final say about the outcome of a duel. Can disqualify a player for cheating or poor conduct.

```
REVOKE ALL PRIVILEGES ON Duel FROM Judge;
REVOKE ALL PRIVILEGES ON Player FROM Judge;
REVOKE ALL PRIVILEGES ON Registration FROM Judge;
REVOKE ALL PRIVILEGES ON Tournament FROM Judge;
REVOKE ALL PRIVILEGES ON Places FROM Judge;
REVOKE ALL PRIVILEGES ON Runs FROM Judge;
REVOKE ALL PRIVILEGES ON SideDeck FROM Judge;
REVOKE ALL PRIVILEGES ON SideDeck Card FROM Judge;
REVOKE ALL PRIVILEGES ON Venue FROM Judge;
REVOKE ALL PRIVILEGES ON Deck FROM Judge;
REVOKE ALL PRIVILEGES ON Deck Card FROM Judge;
REVOKE ALL PRIVILEGES ON Card FROM Judge;
REVOKE ALL PRIVILEGES ON MonsterCard FROM Judge;
REVOKE ALL PRIVILEGES ON SpellCard FROM Judge;
REVOKE ALL PRIVILEGES ON TrapCard FROM Judge;
GRANT SELECT, INSERT, UPDATE, DELETE ON Duel TO Judge;
GRANT SELECT, DELETE ON Player TO Judge;
GRANT SELECT ON Registration TO Judge;
GRANT SELECT, DELETE ON Runs TO Judge;
GRANT SELECT ON SideDeck TO Judge;
GRANT SELECT ON SideDeck Card TO Judge;
GRANT SELECT ON Deck TO Judge;
GRANT SELECT ON Deck Card TO Judge;
                                              Security: Roles
GRANT SELECT ON Card TO Judge;
```

## Implementation Notes

- For simplicity, decks and side decks in the database were defined as being between 10 and 15 and 0 and 5 cards respectively. In official YuGiOh rules, decks consist of 40-60 cards, and side decks are 0-15 cards.
- The SideDeck table is necessary, even though it is only a primary key. It is needed as a way to refer to the group of 15 cards that it is made of.

## Known Problems

• Another view might be helpful to make tournament info easier to access.

## Future Enhancements

- Account for Pendulum-type monsters (both spell and monster types).
- Create trigger that flags cards with an extremely high deck inclusion rate.